# **como fazer saque pixbet**

- 1. como fazer saque pixbet
- 2. como fazer saque pixbet :esports bet365
- 3. como fazer saque pixbet :site para analisar escanteios

### **como fazer saque pixbet**

#### Resumo:

**como fazer saque pixbet : Bem-vindo ao paraíso das apostas em condlight.com.br! Registre-se e ganhe um bônus colorido para começar a sua jornada vitoriosa!**  contente:

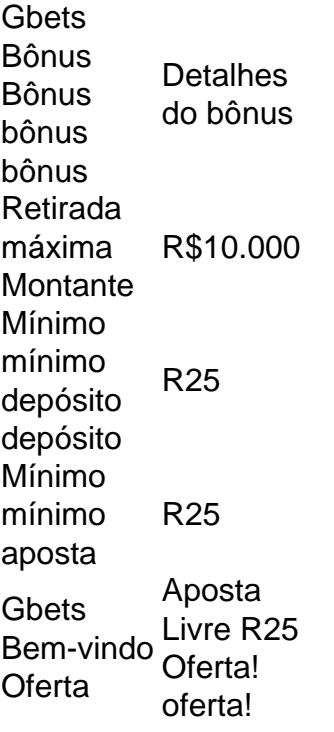

1xBet, TO 1 e TU 1 referem-se a:Total Over 1 1Estas apostas são colocadas no número total de golos (no futebol), corridas (em Cricket), pontos (na basquetebol), etc., marcados numa tabela de resultados de um jogo de futebol. Jogo.

#### [casino online unibet](https://www.dimen.com.br/casino-online-unibet-2024-08-05-id-18327.html)

Como Fazer Aposta na Mega Sena Usando o Aplicativo da Caixa A Mega Sena é um jogo de teio muito popular no Brasil, organizado pela Caixa Econômica Federal. Agora, é mais il do que nunca fazer suas apostas usando o aplicativo da Caixa. Neste artigo, você vai aprender como fazer isso passo a passo. Passo 1: Baixe e Instale o Aplicativo da Caixa e você ainda não tem o aplicativo da Caixa instalado em como fazer saque pixbet seu dispositivo móvel, é

ra de fazer o download e instalá-lo. Você pode encontrá-lo na Google Play Store ou no p Store, dependendo do seu dispositivo. Após a instalação, abra o aplicativo e faça n em como fazer saque pixbet como fazer saque pixbet conta. Passo 2: Navegue até a Página da Mega Sena No menu principal do

icativo, você verá uma opção para "Jogos". Clique nisso e, em como fazer saque pixbet seguida, selecione

ega Sena". Isso irá levá-lo para a página principal da Mega Sena, onde você poderá ver s informações mais recentes sobre os próximos sorteios e resultados anteriores. Passo

Escolha Seus Números Para fazer como fazer saque pixbet aposta, você precisará escolher seis números entre

1 e 60. Você pode escolher os números manualmente ou usar a opção "aleatório" para r o aplicativo escolher por você. Depois de escolher seus números, clique em como fazer saque pixbet

onar à cesta" para adicioná-los à como fazer saque pixbet aposta. Passo 4: Confirme Sua Aposta Depois de

cionar seus números à cesta, você verá um resumo de como fazer saque pixbet aposta na tela. Verifique se

os os detalhes estão corretos, incluindo o valor da aposta e a data do próximo sorteio.

Quando estiver pronto, clique em como fazer saque pixbet "Confirmar" para finalizar a como fazer saque pixbet aposta. Passo 5:

Aguarde o Sorteio Agora que como fazer saque pixbet aposta está confirmada, tudo o que resta é aguardar o

rteio. Os resultados serão exibidos no aplicativo assim que estiverem disponíveis. Boa orte!

### **como fazer saque pixbet :esports bet365**

social não medíocre e adota uma estratégia go-big/or comgo -home para cambalearem como fazer saque pixbet

ecém chegadodos. Nós absolutamente amamos seu generoso acordo, boas–vindas mas a bri 5.000.000 moeda grátis no CaféBiillionaire foi Uma maneira sãopica se começar Em{ k 0] outrocasseinos sociais!Uma vez que você concluir este processo da inscrição rápida", sa revisão ao Cassino Trilhões confirma Código promocional". É como fazer saque pixbet descida A partir

portivas que oferece diversas opções de jogos e modalidades de apostas. Uma delas é a ance Dupla, que permite aos jogadores terem a oportunidade de duplicar suas ganâncias como fazer saque pixbet eventos esportivos selecionados. Mas como isso realmente funciona? É simples! A

ance Dupla funciona da seguinte forma: você escolhe um evento esportivo e coloca sua sta. Se você acertar a aposta, a Sportingbet duplicará suas ganâncias, o que significa

## **como fazer saque pixbet :site para analisar escanteios**

Turquia raspado através para enfrentar a Áustria como fazer saque pixbet uma batalha por excelência dos cavalos escuros, mas eles terão que buck suas ideias quando os nocautees chegam. Eles deveriam ter visto o fim da noite com conforto depois de República Checa Torib foi enviado fora do Paraíba-dama dois cartões amarelo no meio caminho durante todo primeiro semestre e parecia certo fazêlo Quando Hakan Calhanoglu terminou soberbamente após metade tempo Mas parecem incapazes De conseguir qualquer coisa fácil maneira E listados vida A República Checa tinha sabido desde o início que apenas uma vitória faria. Todas as equações pré-jogo sobre como a sacudida do terceiro lugar moldaria os torneios eram luxos para outros; Os jogadores de Ivan Hasek tinham um trabalho e teriamque realizar grande parte sem Patriks Schick, como fazer saque pixbet óbvia estrela atacante oBb>e depois da igualdade contra Geórgia foi reduzida rapidamente como fazer saque pixbet relação à Georgia (ver mais). Eles iriam contra um lado da Turquia que racha com uma intensidade disparada por apoio ensurdecedor? Sob sol baixo eles voaram dos blocos, causando vibrações através de Vladimir Coufal antes do ataque desviado Lukas Provod ter tirado a força total salvando Mert Gunok como fazer saque pixbet dois minutos jogado.

A ronda de 16 lugares da Turquia só estaria como fazer saque pixbet risco se eles tivessem um esconderijo, mas manter o segundo lugar garantiria uma reunião com a Áustria e não Espanha.

Vincenzo Montella tinha rolado os dados sete vezes depois do que havia sido derrotado por Portugal: mal podiam dar-se ao luxo para apanhar lá fora!

Guia Rápido rápido

Euro 2024: últimos 16 jogos

Gritado para a frente por três quartos da arena, Turquia encontrou ângulos próprios. Arda Guler estava de volta do ferimento mas Kenan Yildiz mostrou primeiro quando seu tiro foi desviado como fazer saque pixbet toda parte e era um feitiço raivoso porém fascinante precoce pingando desde o início até ao fim; Coufal centrando-se logo além Adam Hlozek lançando outro lançamento que RobinHranac dirigiu sobre ele bem colocado no chão!

Então, que idiotice foi de Barak errar duas vezes e matar o impulso desde a partida do seu lado. Ele já tinha sido reservado para um pug bobo como fazer saque pixbet Ferdi Kadioglu quando nove minutos depois ele cortou pé Salih Ozcan com pregos acima Apareceu mais uma continuação-através da ação maliciosa mas não poderia haver queixas O baraco seguro cabeça nas mãos Quando como fazer saque pixbet punição era confirmada perfil Antonin Barak

A República Checa teria agora de tentar o esforço esmagador e duro que chegou razoavelmente perto do chocante Portugal. Tornou-se um exercício como fazer saque pixbet agarrar, heroico defender Hranac negando Guler O jogo tornou se tetchy thought and growty os checos claramente tentando nivelar a números para cima: Schick recebeu uma reserva no banco (que significa perderia qualquer nocaute), por seus protestos sobre Ismail Yuksek atacar Provod). Pouco antes do intervalo, um David Jurasek que quebrava encontrou a abertura desejada por eles mas foi negado pelo Gunok. Apesar da disparidade permaneceu uma sensação de ponta facada ".

Isso parecia desaparecer dentro de seis minutos do reinício. Em uma aparente tentativa para manter 11 como fazer saque pixbet campo, Montella havia substituído o Ozcan reservado e demitido com Kaan Ayhan pela segunda metade ndia no segundo semestre - Turquia ressurgiu como um força furiosa; Um cabeçalho Baris Alper Yilmaz apertando sob Jindrich Stanek mas através da meta Uma descoberta parece provável que foi duplamente infeliz por estanque vivo – quem pareceu ter salvo as esperanças vivas!

skip promoção newsletter passado

Inscreva-se para:

Futebol Diário

Comece suas noites com a visão do Guardião sobre o mundo futebolístico.

Aviso de Privacidade:

As newsletters podem conter informações sobre instituições de caridade, anúncios on-line e conteúdo financiado por terceiros. Para mais informação consulte a nossa Política De Privacidade Utilizamos o Google reCaptcha para proteger nosso site; se aplica também à política do serviço ao cliente da empresa:

após a promoção da newsletter;

O rebote só foi liberado para a borda da caixa e trabalhou à esquerda de Calhanoglu, que atravessou o baile com fora do pé dele. Ele tinha claramente ferido-se como fazer saque pixbet fazer uma defesa inicial; ele teve um claro desconforto - talvez por causa dos ombros deslocados – quando se encontrava no exterior das mãos ou na lateral direita (o ombro deslocada).

O belo acabamento de Hakan Calhanoglu dá à Turquia a liderança.

{img}: Fabian Bimmer/Reuters

Certamente foi isso para a República Checa. Mas eles lutaram e começaram uma certa pressão quando Gunok, sob pressões do gigante substituto Tomas Chory (que não era o único), jogou um bola alta na frente da equipe de Cory; mas seu acompanhamento enfaticamente ratificado pelo VAR estava voltando ao jogo!

Agora angustiado pulsada das arquibancadas. Turquia parecia ter pouca ideia de como abordar como fazer saque pixbet tarefa revisada friamente, eles não podiam manter a posse e foram forçados para trás seus oponentes arremessando o lava-louças da cozinha Jan Kuchta empacotado através do que brevemente pensou ele tinha feito um milagre seu esforço

descartado por uma pá A Peru antes desperdiçado no intervalo acabou se certificava pelo Tosun ndia

Author: condlight.com.br Subject: como fazer saque pixbet Keywords: como fazer saque pixbet Update: 2024/8/5 9:21:40